## **How To Build POI**

## **by Glen Stampoultzis**

## **1. Installing Ant**

The POI build system requires two components to perform a build. [Ant](http://jakarta.apache.org/ant/) and [forrest](http://xml.apache.org/forrest/).

Specifically the build has been tested to work with Ant version 1.5.3 and Forrest 0.4. To install these products download the distributions and follow the instructions in their documentation. Make sure you don't forget to set the environment variables FORREST\_HOME and ANT\_HOME. The ANT\_HOME/bin directory should be in the path.

One these products are installed you will also need to download some extra jar files required by the build.

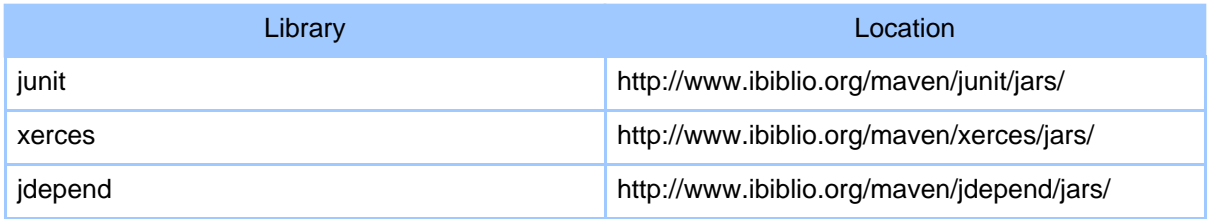

Just pick the latest versions of these jars and place them in ANT\_HOME/lib

## **2. Running the Build**

On the first run the ant build system will download all the jars required by the project to build ant. If you're behind a firewall this may cause some problems. Should you need to it's possible to manually put the jars in the correct directories. These can be obtained from here:

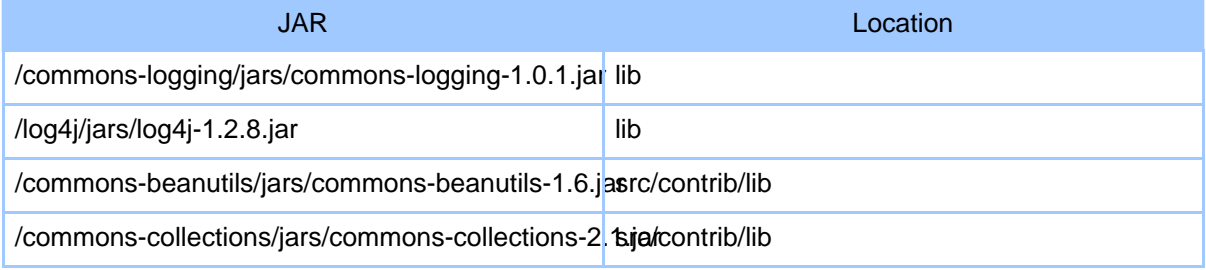

Copyright © 2002-2004 The Apache Software Foundation. All rights reserved.

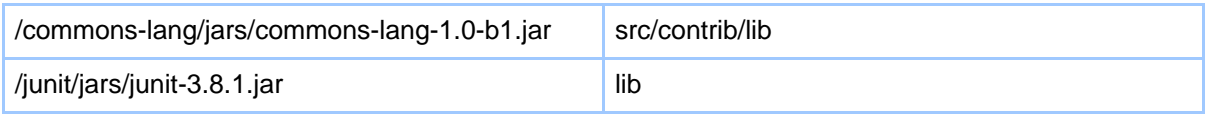

The main targets of interest to our users are:

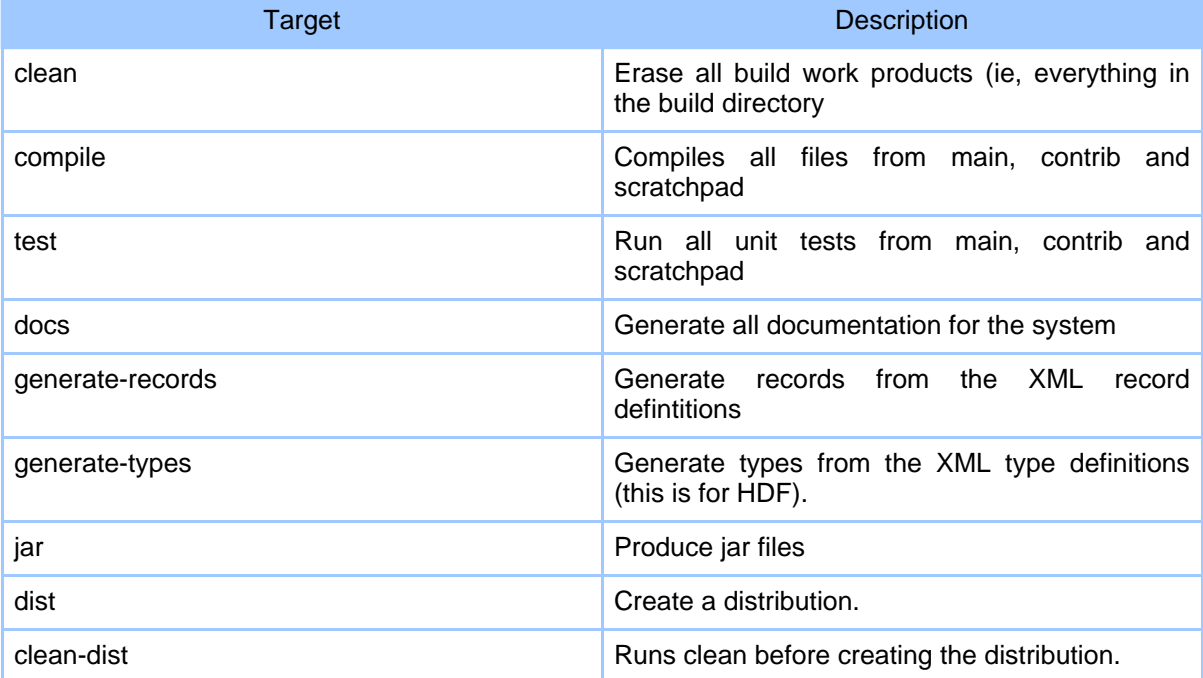